## **COMMAND REFERENCE**

This command reference describes the communication between the host computer and the GeneralTouch serial interface controllers.The basic packet structure is introduced and how packets are sent and received.

## **PACKET STRUCTURE**

For serial interface controllers,the controller uses the eight\_byte packet with an additional Lead\_in byte and a trailing Checksum byte for a total of ten bytes.

<Lead in byte><8-byte Command or Response><Checksum byte>

Lead\_in Byte

The Lead\_in byte is used to signal the start of a packet.The standard Lead\_in byte is an ASCII 'U'(55H). This character was chosen due to its distinctive alternating bit pattern.

Checksum Byte

The trailing Checksum byte may be used to validate the serial communication and to synchronize with the received data stream.

The Checksum is calculated as follows:

Checksum byte =  $\langle AAH \rangle + \langle Lead \text{ in byte} \rangle + \langle 8 \text{ Data bytes} \rangle$ 

where the addition is performed with 8\_bit unsigned numbers and overflow is ignored.

Generally speaking,the host is not reqired to send a properly calculated Checksum in command packets,and our controller does not do the Checksum verification. But a dummy value is required to provide the correct packet length.

## **.COMMAND AND RESPONSE**

## **.Touch('t')**

Touch packets are generated automatically when you touch,drag and untouch.Here will list the 8\_byte command packet in the following form(The Lead\_in byte and Checksum byte is not included).

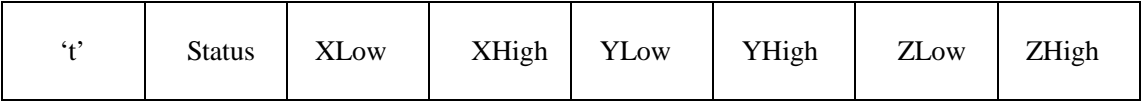

The Status byte indicates the touch status and has the following bit positions.

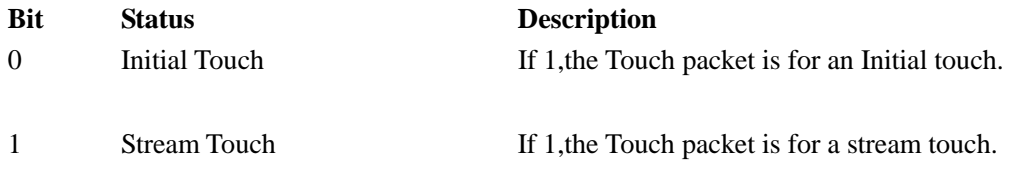

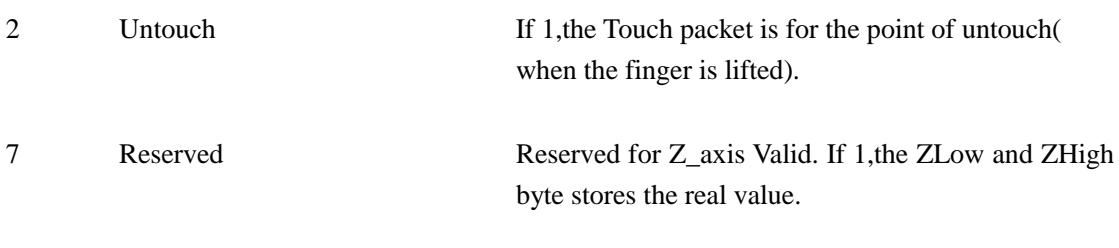

The coordinates of the touch are unsigned numbers reported in the X,Y, and Z integers.

XLow,XHigh = Touch X coordinates low byte and high byte;

YLow,YHigh = Touch Y coordinates low byte and high byte;

ZLow, ZHigh = Touch Z coordinates low byte and high byte;

General Touch Co. Ltd. All right reserved.